Subject: network file export (cytoscape) Posted by [neococo](https://openmolecules.org/forum/index.php?t=usrinfo&id=570) on Fri, 14 Jun 2019 04:37:53 GMT [View Forum Message](https://openmolecules.org/forum/index.php?t=rview&th=224&goto=576#msg_576) <> [Reply to Message](https://openmolecules.org/forum/index.php?t=post&reply_to=576)

Datawarrior is amazingly fast for structural clustering compared to tools like clustervis2 within Cytoscape. Also the activity-cliff analysis is very useful. However, I would still like to be able to export the SALI plot/network that is generated in datawarrior for easy transition to cytoscape.

I tried to use the exported tables to do this, and maybe I will eventually be able to when I learn how to manipulate cytoscape better, but until then, is there a straightforward way to export a file that contains the nodes and edge data from datawarrior?

Thank you!

Mike

Subject: Re: network file export (cytoscape) Posted by [nbehrnd](https://openmolecules.org/forum/index.php?t=usrinfo&id=568) on Mon, 24 Jun 2019 15:04:30 GMT [View Forum Message](https://openmolecules.org/forum/index.php?t=rview&th=224&goto=580#msg_580) <> [Reply to Message](https://openmolecules.org/forum/index.php?t=post&reply_to=580)

Dear Mike,

just about the plots: I found saving the 2D maps, especially if annotated by a label (e.g., frequency count) or / and especially with a structure depiction (e.g., one of a scaffolds) next to the markers perferably exported as .svg. and subsequently rewritten with cairosvg as .pdf (https://cairosvg.org/).

Norwid

File Attachments

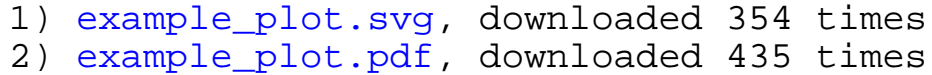

Page 1 of 1 ---- Generated from [openmolecules.org Forum](https://openmolecules.org/forum/index.php)